# **About Face 2.0 The Essentials of Interaction Design**

Alan Cooper and Robert Reimann

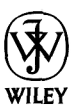

Wiley Publishing, Inc.

# **Contents**

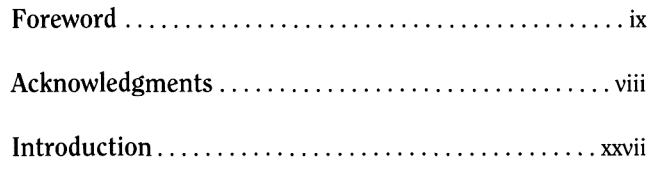

#### **Section One Know Thy User**

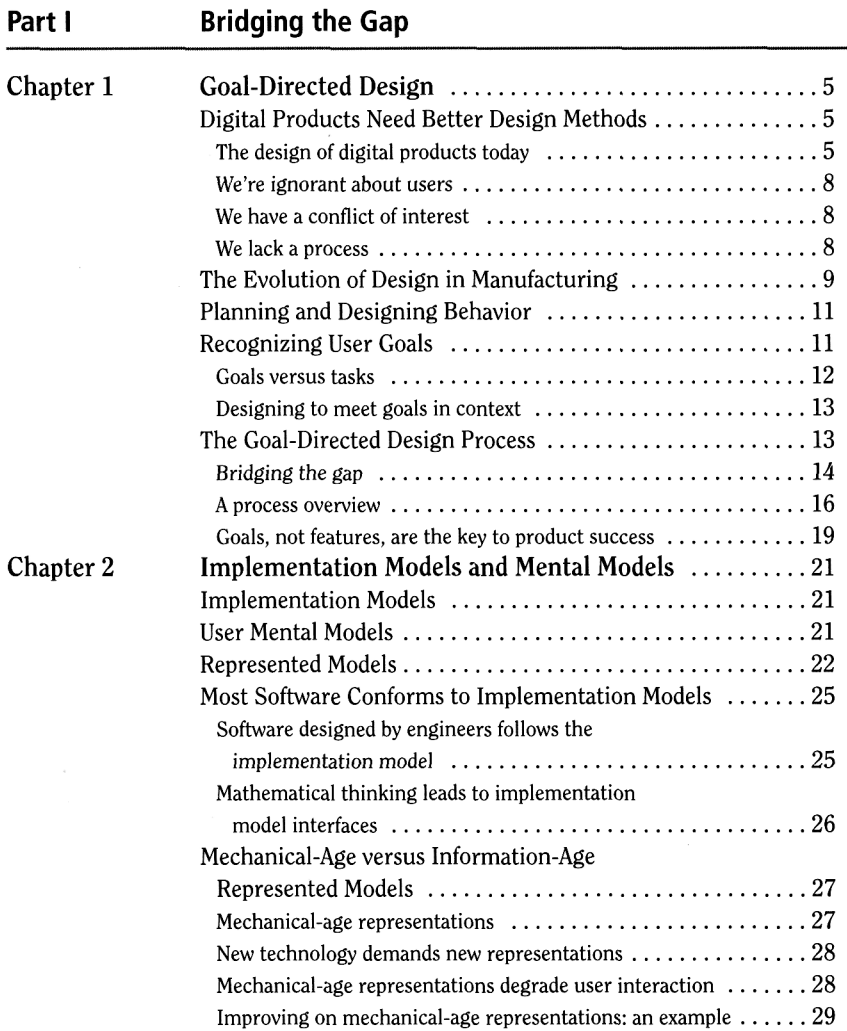

# xiv Table of Contents

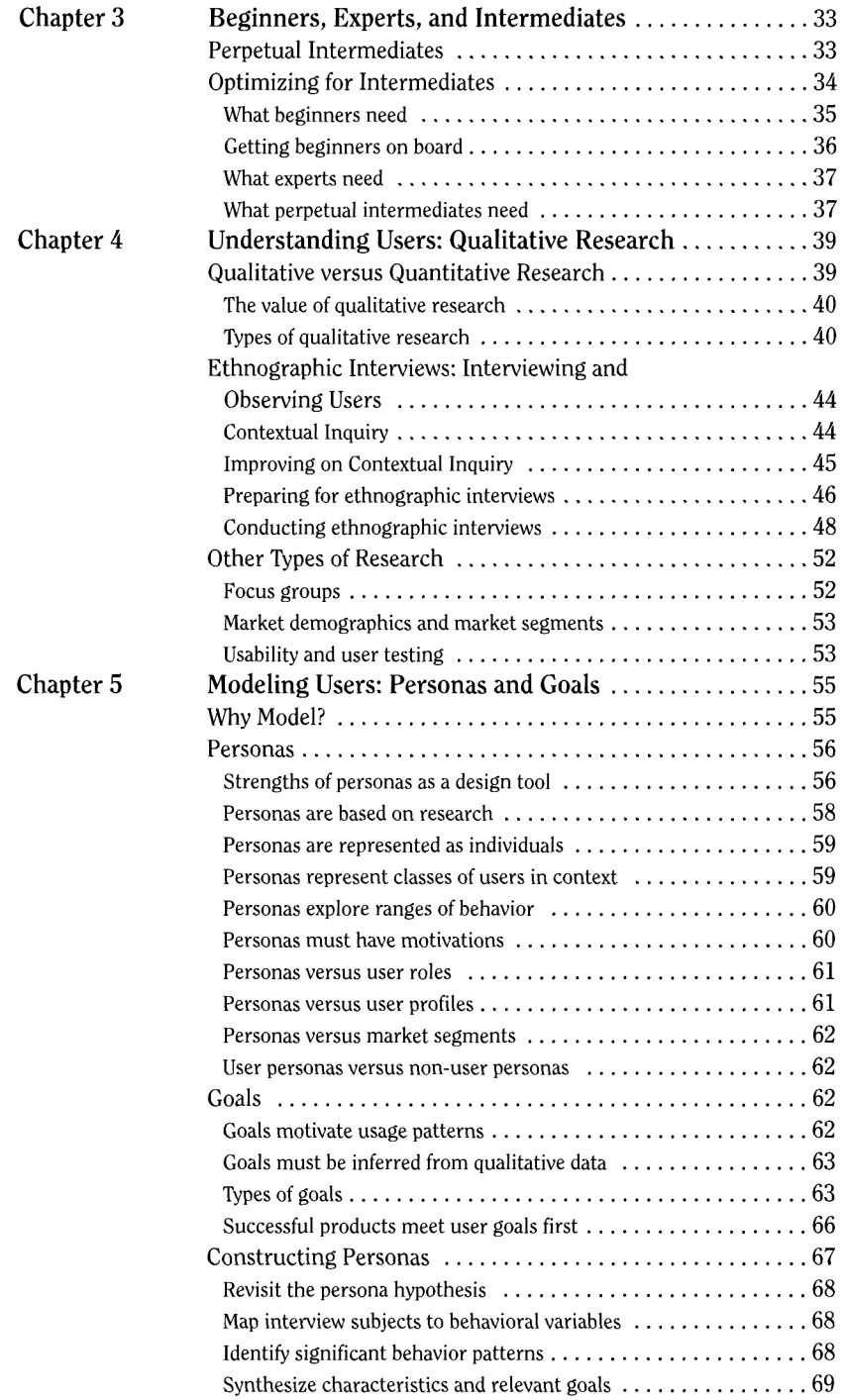

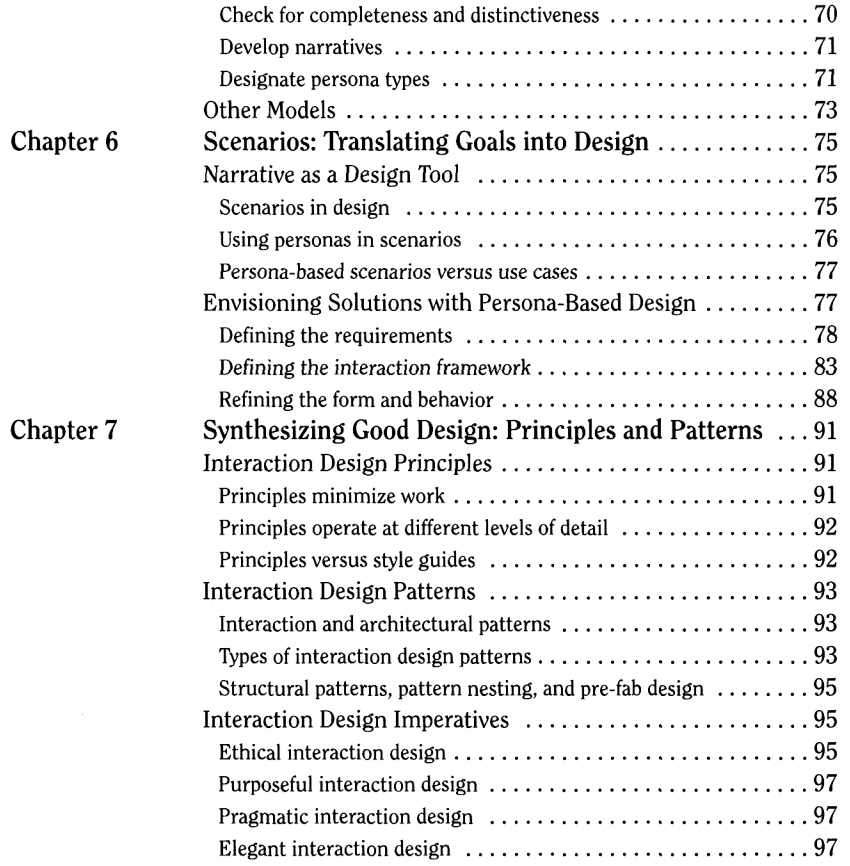

# **Section Two Designing Behavior and Form**

#### **Part II Achieving Goals and Removing Barriers**

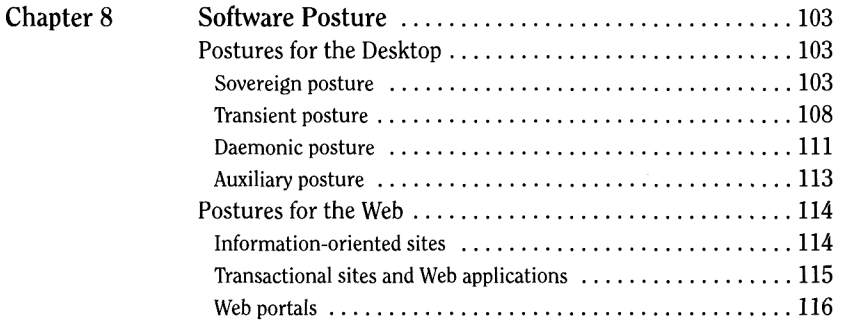

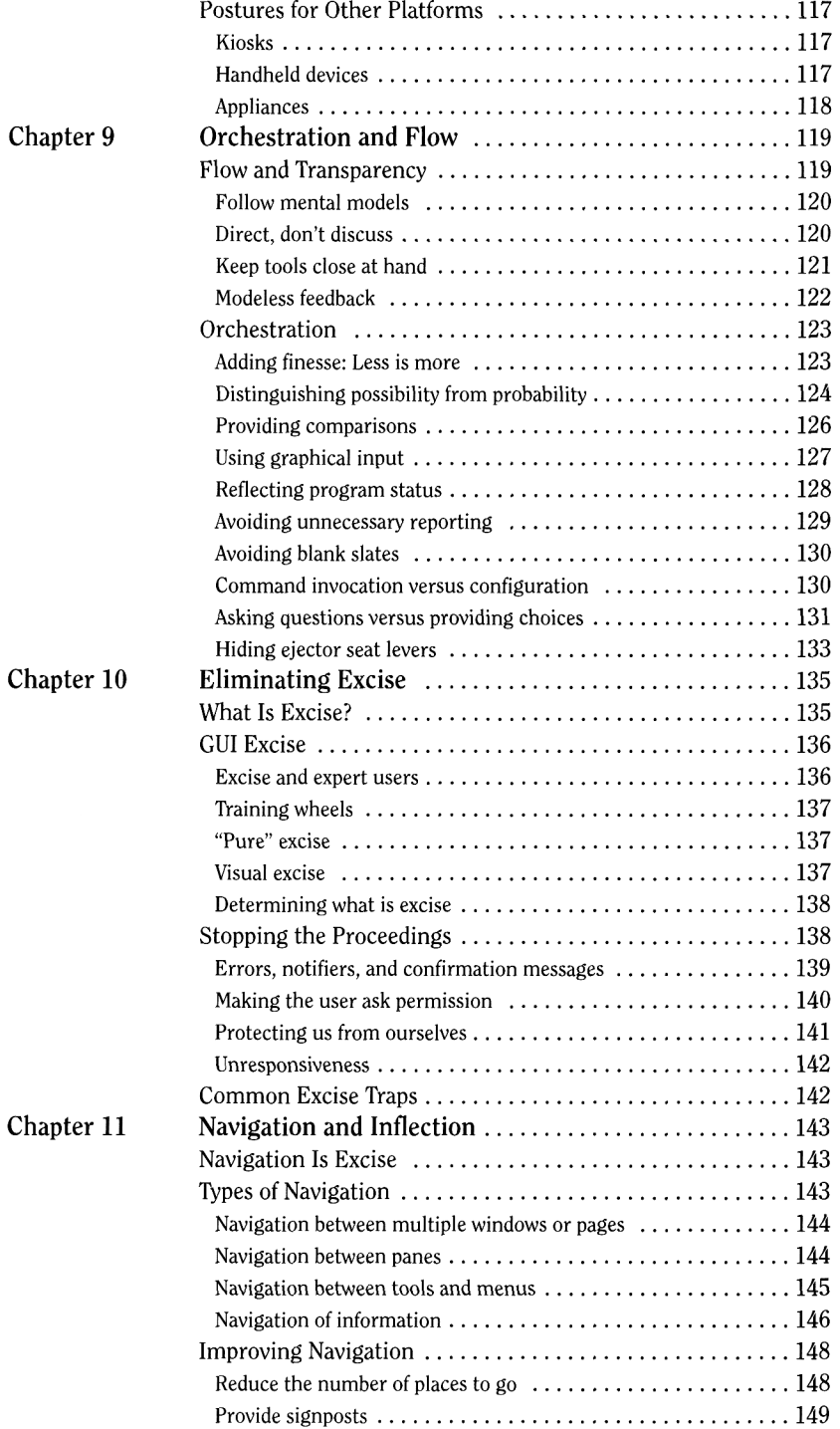

 $\bar{t}$ 

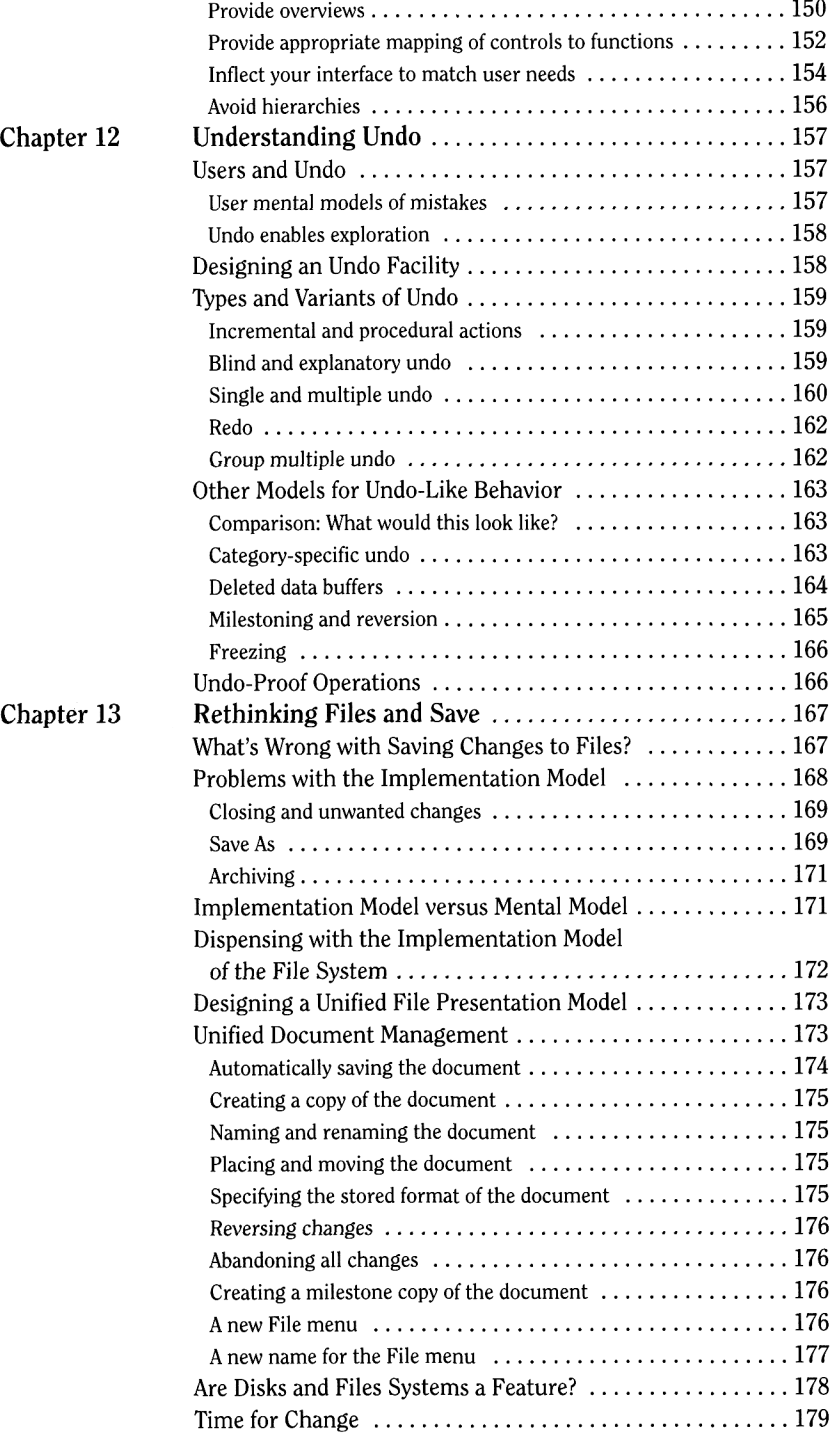

#### **Part III Providing Power and Pleasure**

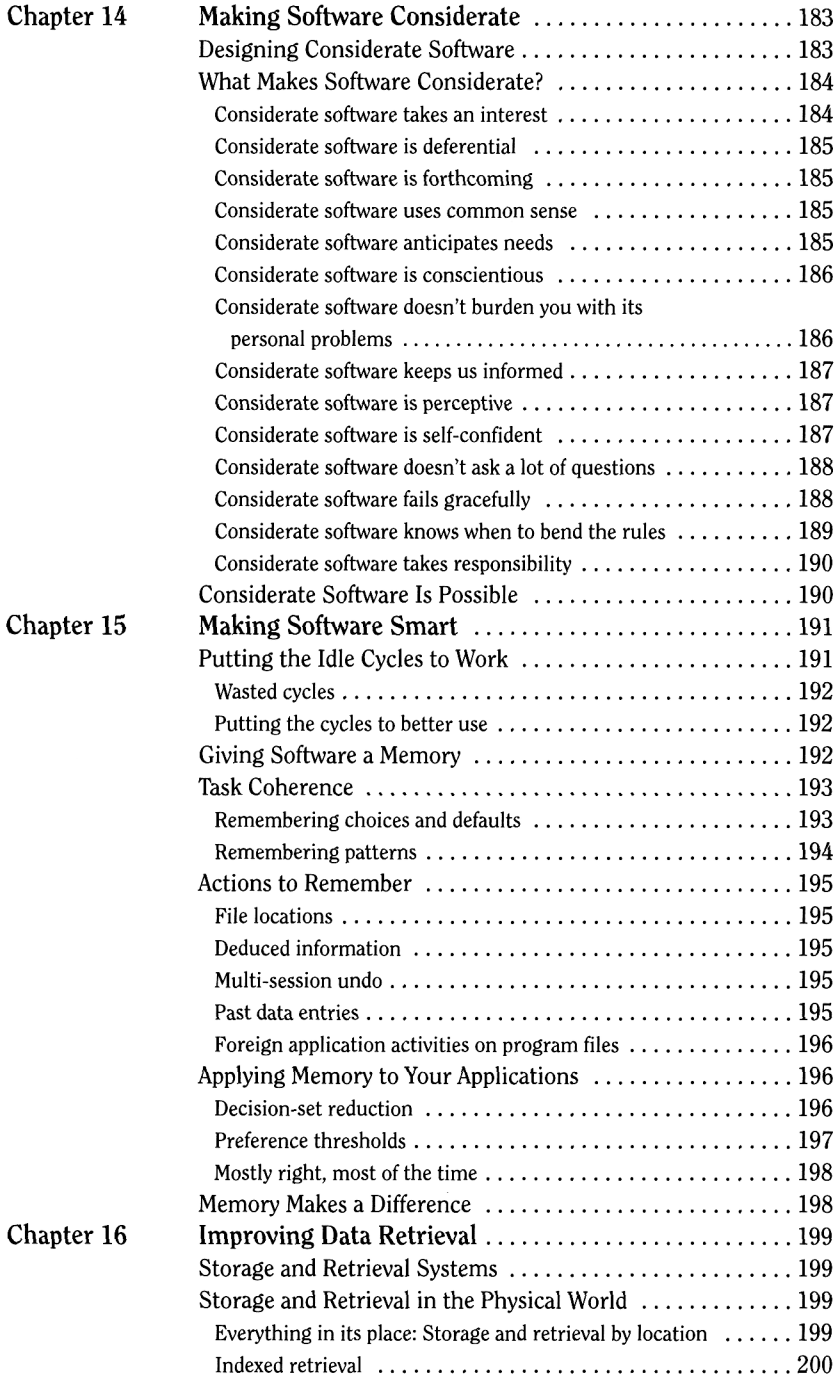

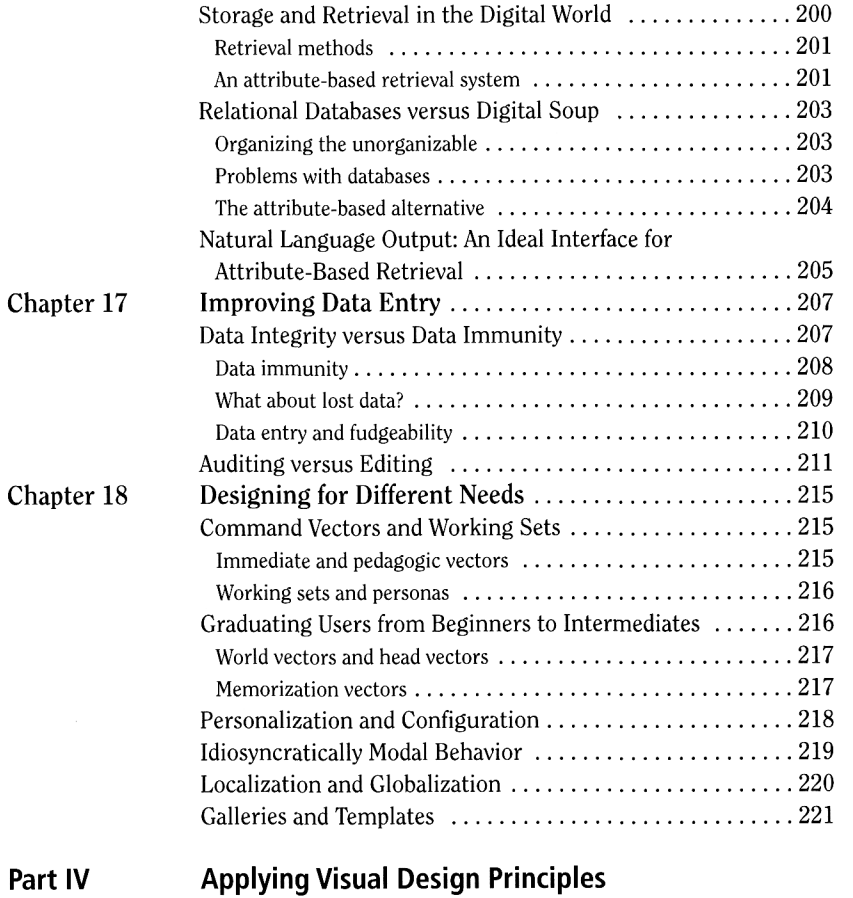

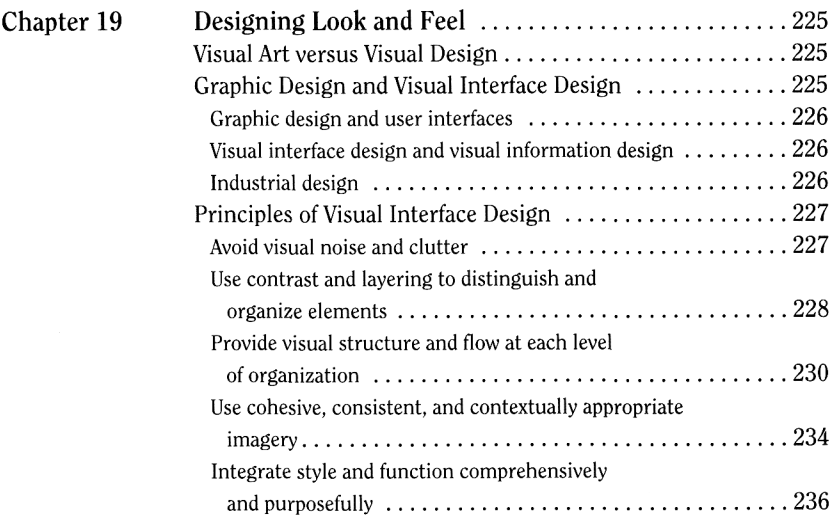

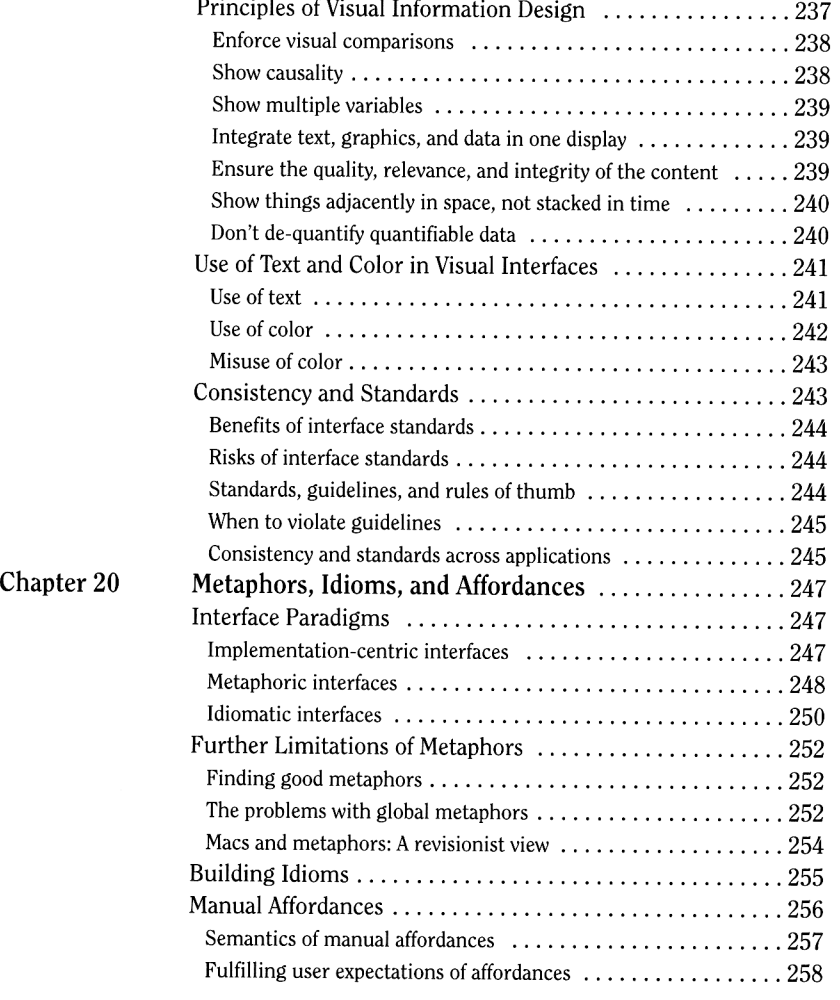

### **Section Three Interaction Details**

#### **Part V Mice and Manipulation**

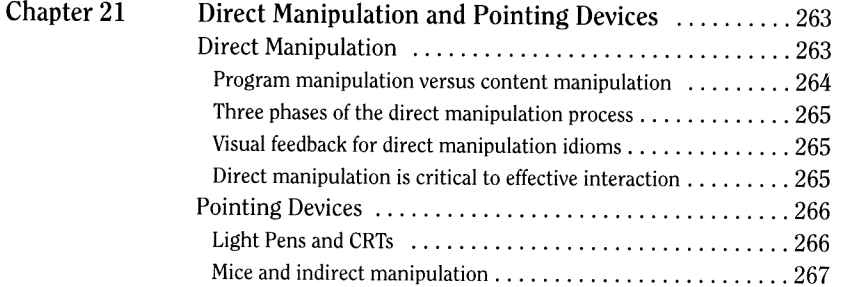

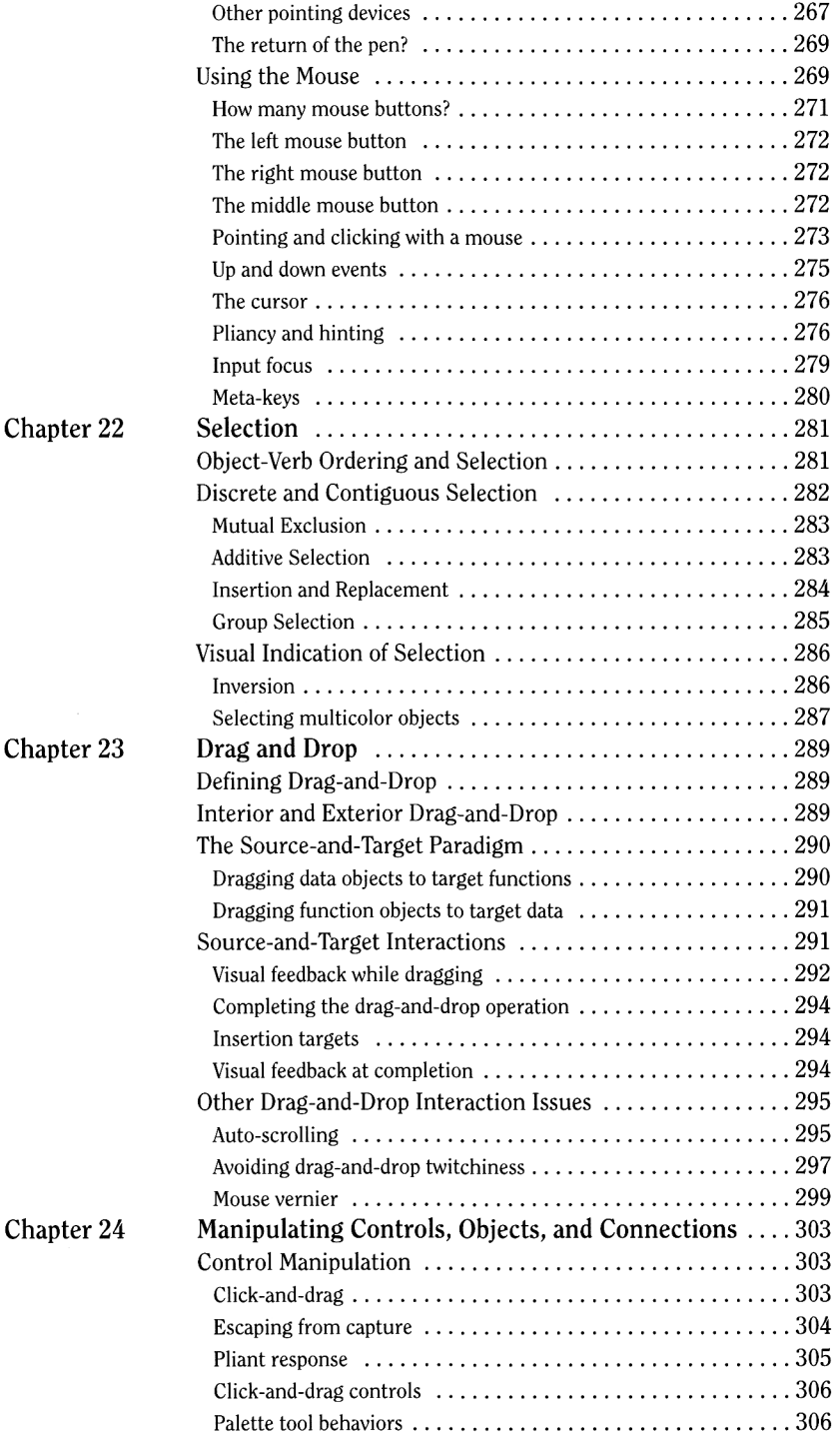

xxi

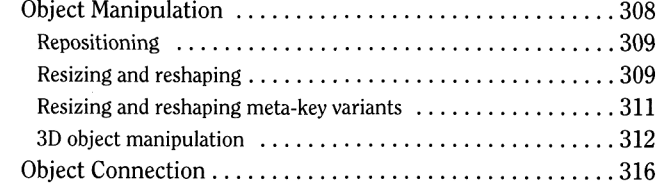

#### **Part VI Controls and Their Behaviors**

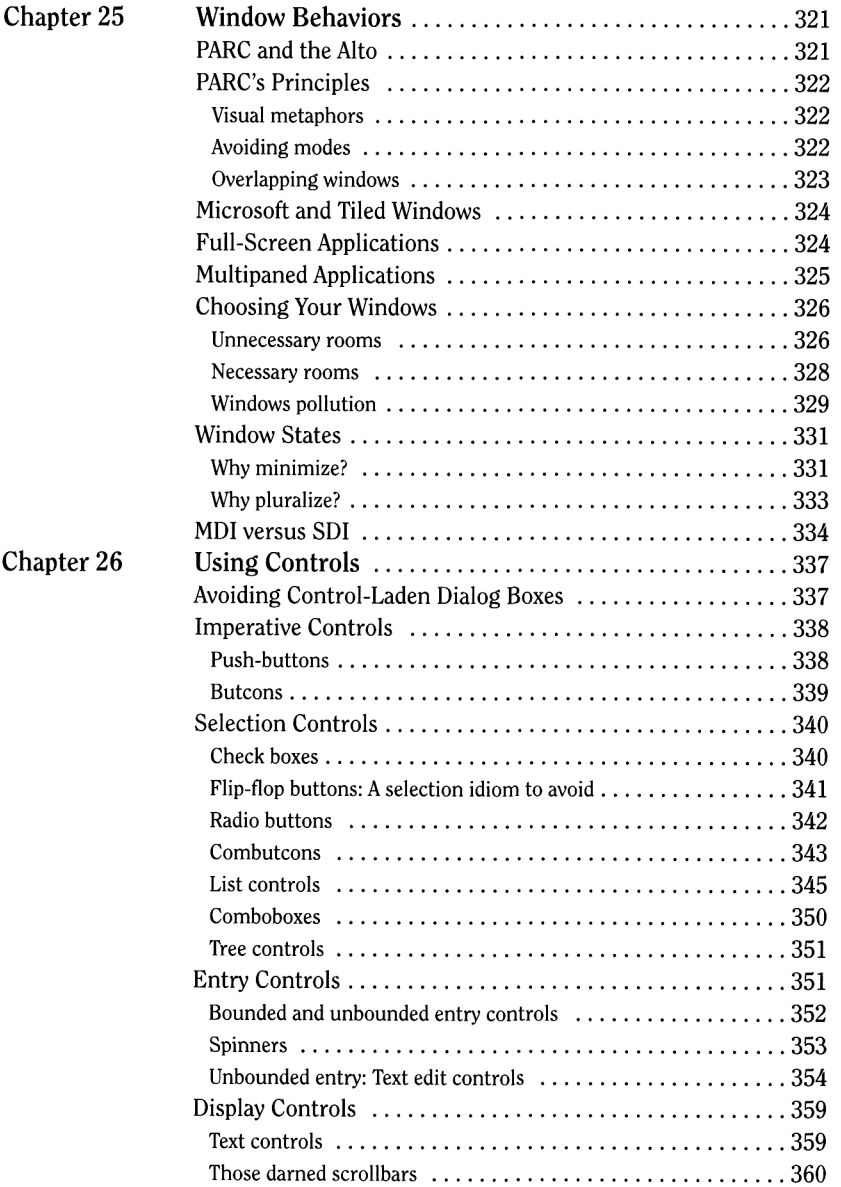

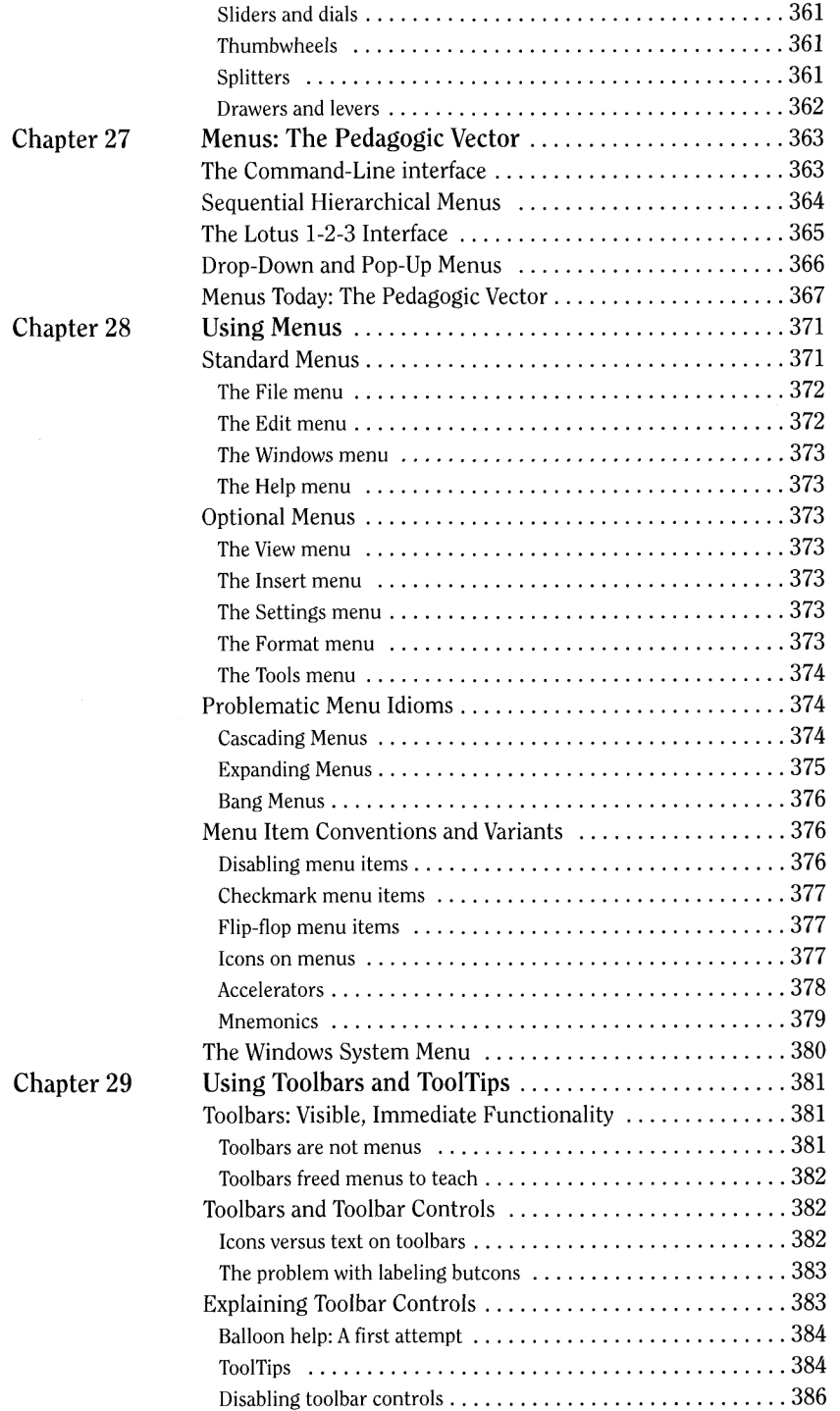

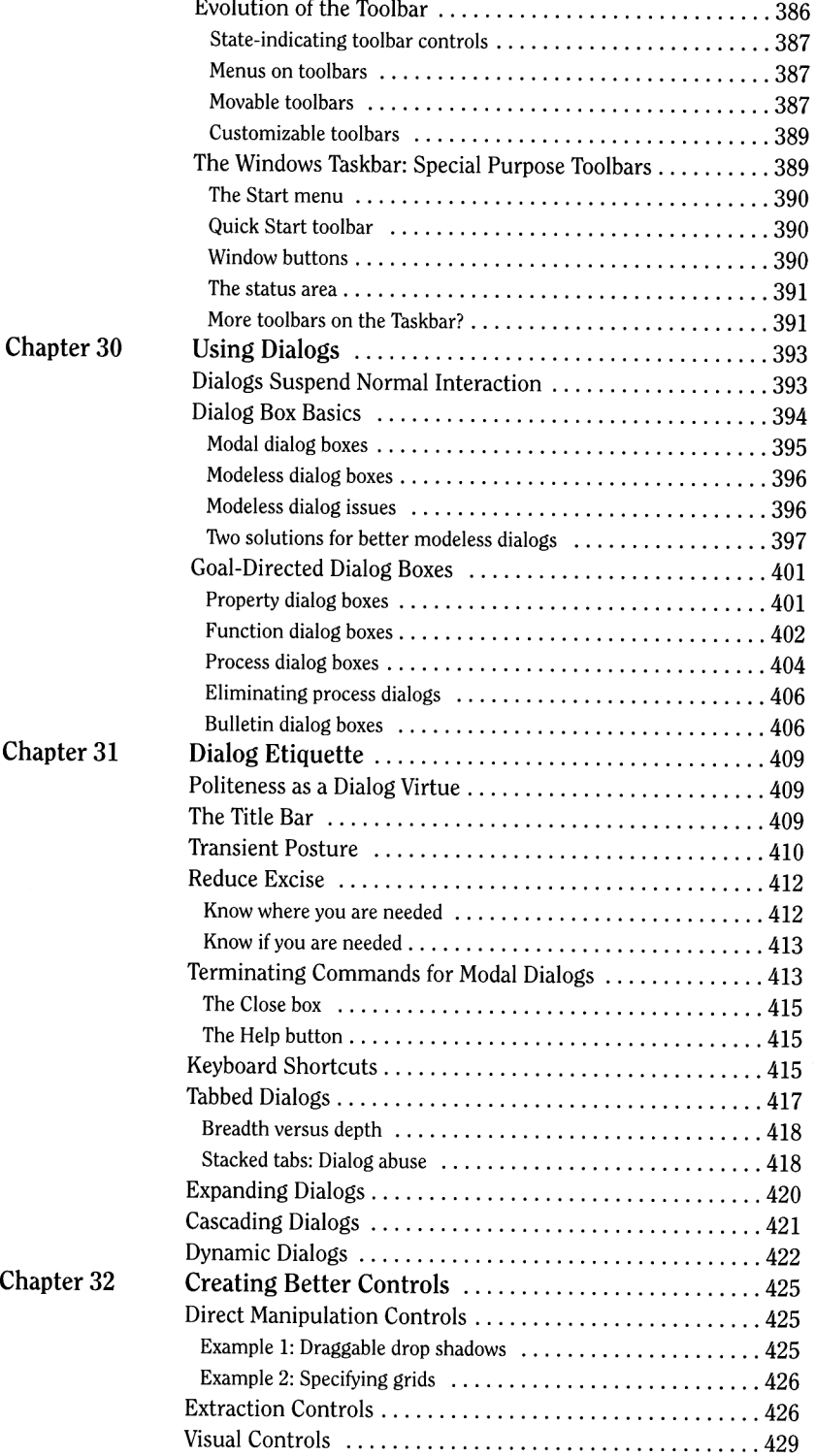

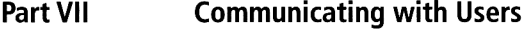

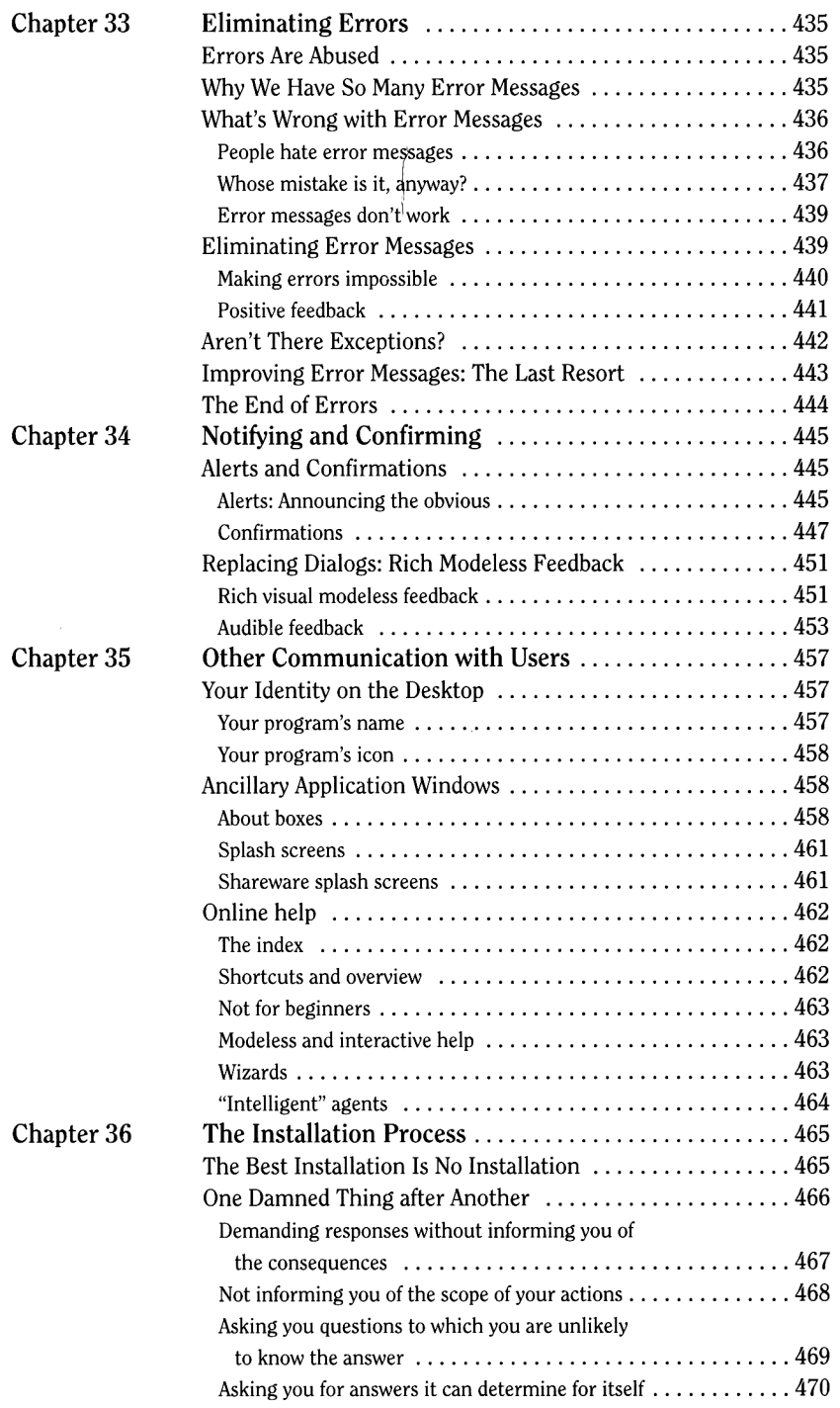

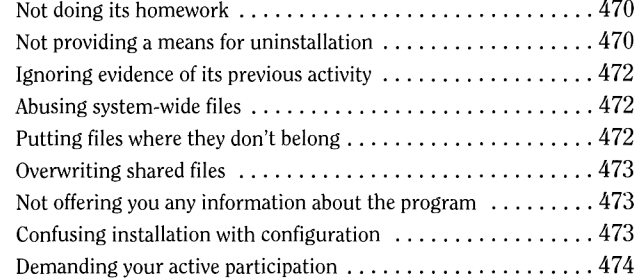

# **Part VIII Designing Beyond the Desktop**

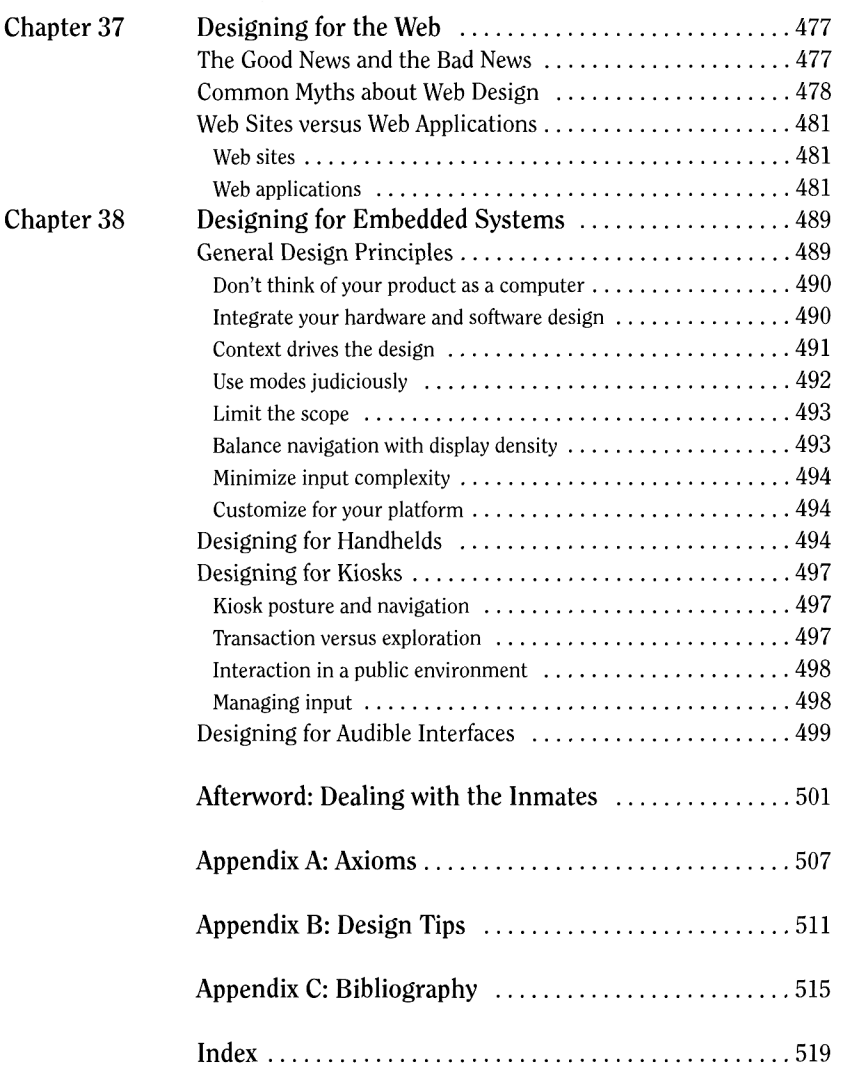